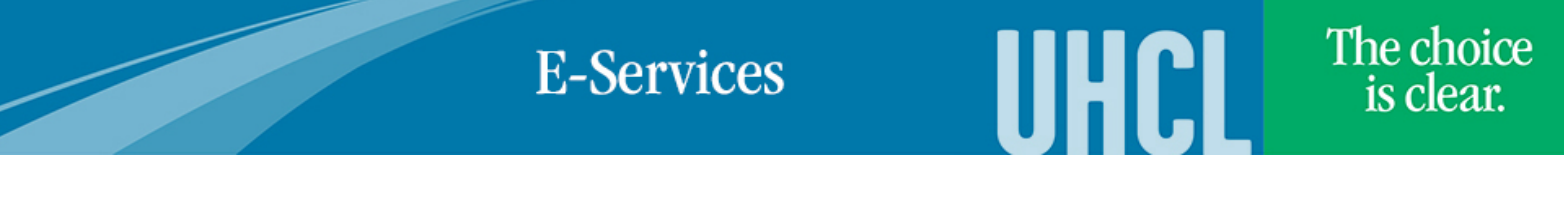

## Viewing Academic Requirements (Degree Progress Report)

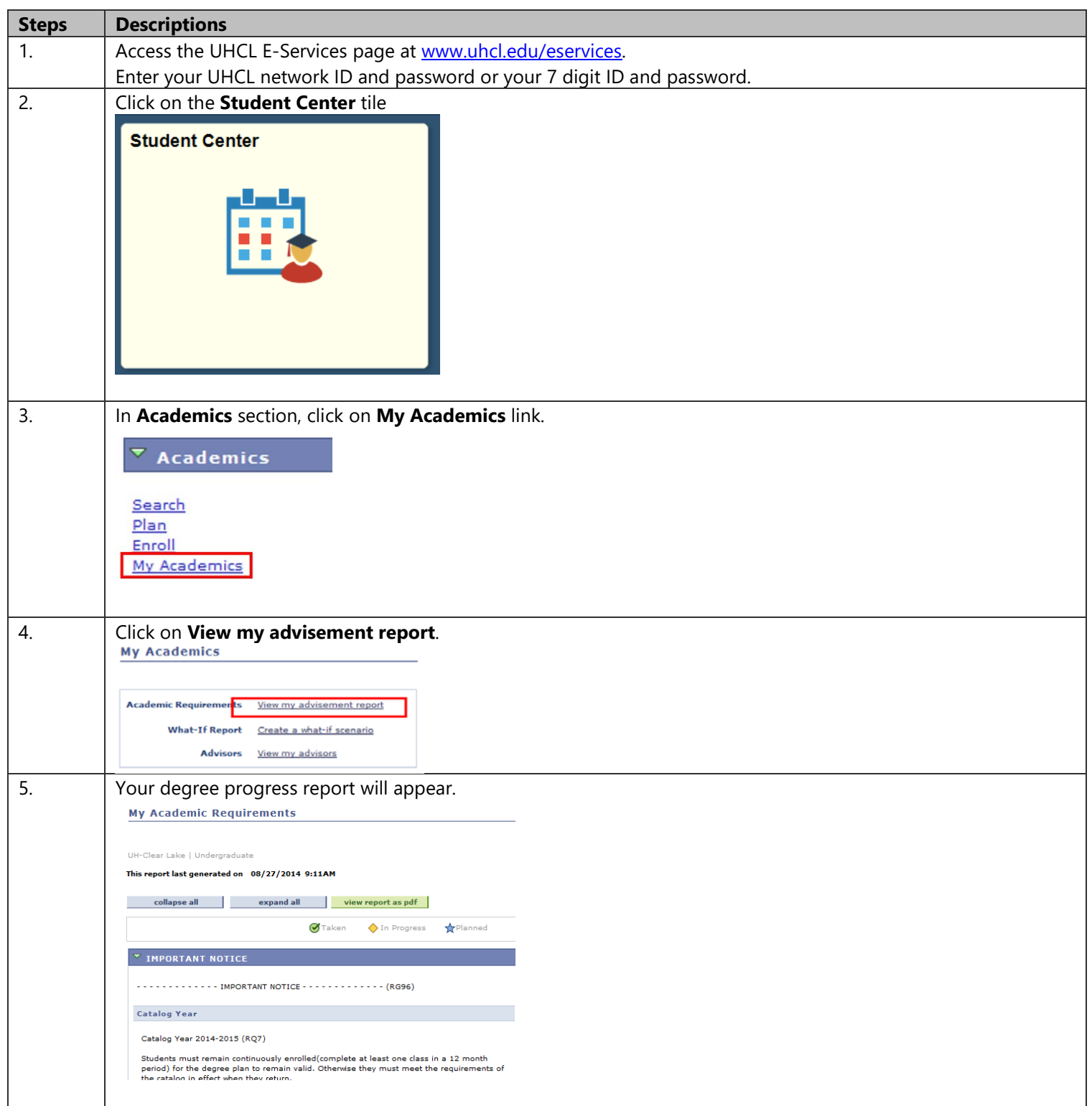

## **E-Services**

UHCL

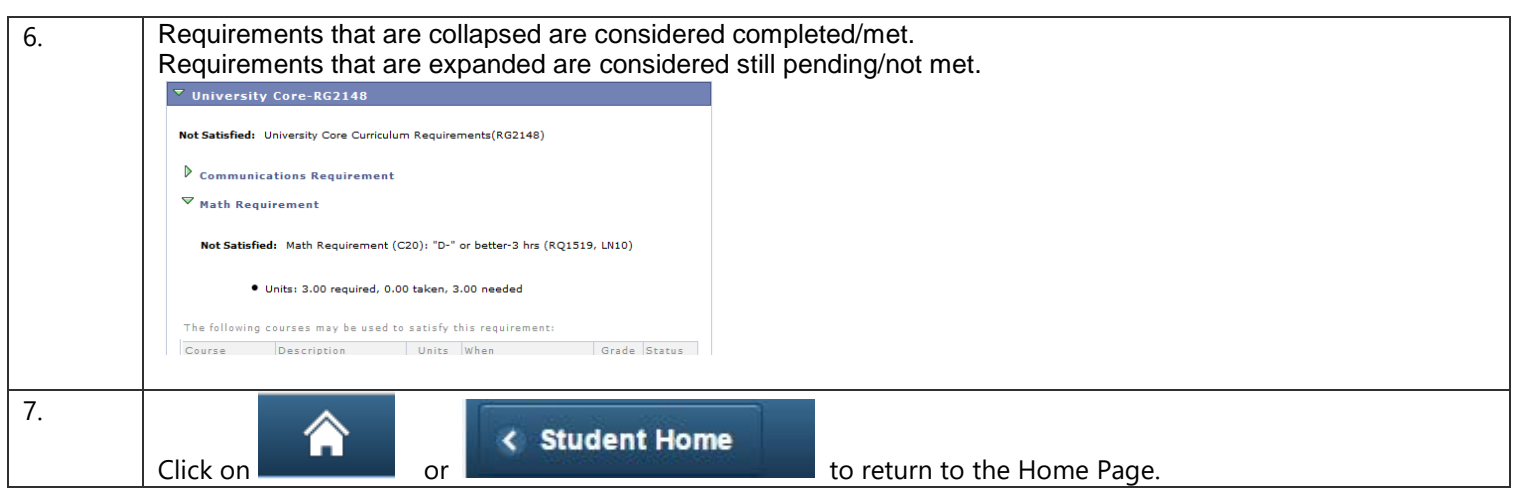